# **Fast-RunTM Advanced** *Taq* **Master Mix**

*Date: 2012.12 Version: 12‐02*

# **(2X Master Mix)**

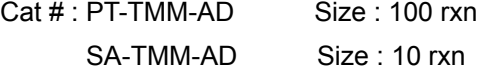

#### **Product Description:**

The Fast-RunTM Advanced *Taq* Master Mix is a ready-to-use 2X PCR mixture for all PCR applications. It offers a convenient, reproducible PCR mix that minimizes the multiple handling steps associated with setting up a PCR. It is supplied in 4°C stored package containing advanced *Taq* DNA polymerase (with proof-reading function), reaction buffer, dNTPs MgCl<sub>2</sub>, stabilizers and tracking dyes. It can amplify up to 20kb specific DNA fragment from 1ng lambda DNA. Users only have to add primers, template and water to a final volume of 50 μL to have a complete PCR reaction mix. After PCR program finished, the presence of premixed dyes allow users to directly load the PCR reaction mix onto the agarose gel for DNA electrophoresis.

#### **Components:** *Store at 4°C*

PT-TMM-AD: 1.25mL X 2 tubes (100 rxns) SA-TMM-AD: 125µL X 1 tube (10 rxns)

#### **General Protocol:**

Set up as follows:

### Reaction Mix Preparation Table Suggested PCR Program

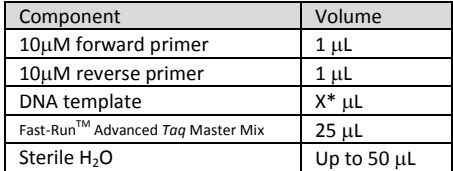

\*X is variable depend on user's condition.

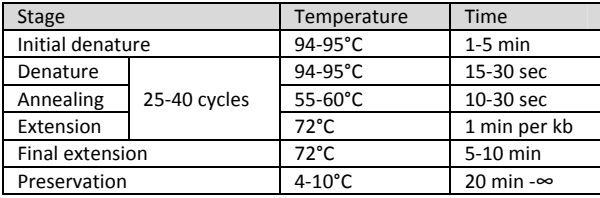

For experimental sample, please test for your own cycle conditions.

• The PCR mix is stored at 4°C for at least 1 year.

## \*\*\*Research Use Only\*\*\* Please do not hesitate to contact us while you have any questions.

Manufactured for and distributed by Protech Technology Enterprise Co.,Ltd TEL : +886‐2‐2655‐7677 / FAX : +886‐2‐2655‐7601 / Toll Free : 0800‐231‐530 E‐MAIL: service@bio‐protech.com.tw ; tech@bio‐protech.com.tw WEB: http://www.bio‐protech.com.tw